## **JExplorer Case Study**

*JExplorer enriched iTKO LISA application with Internet Explorer functionality.*

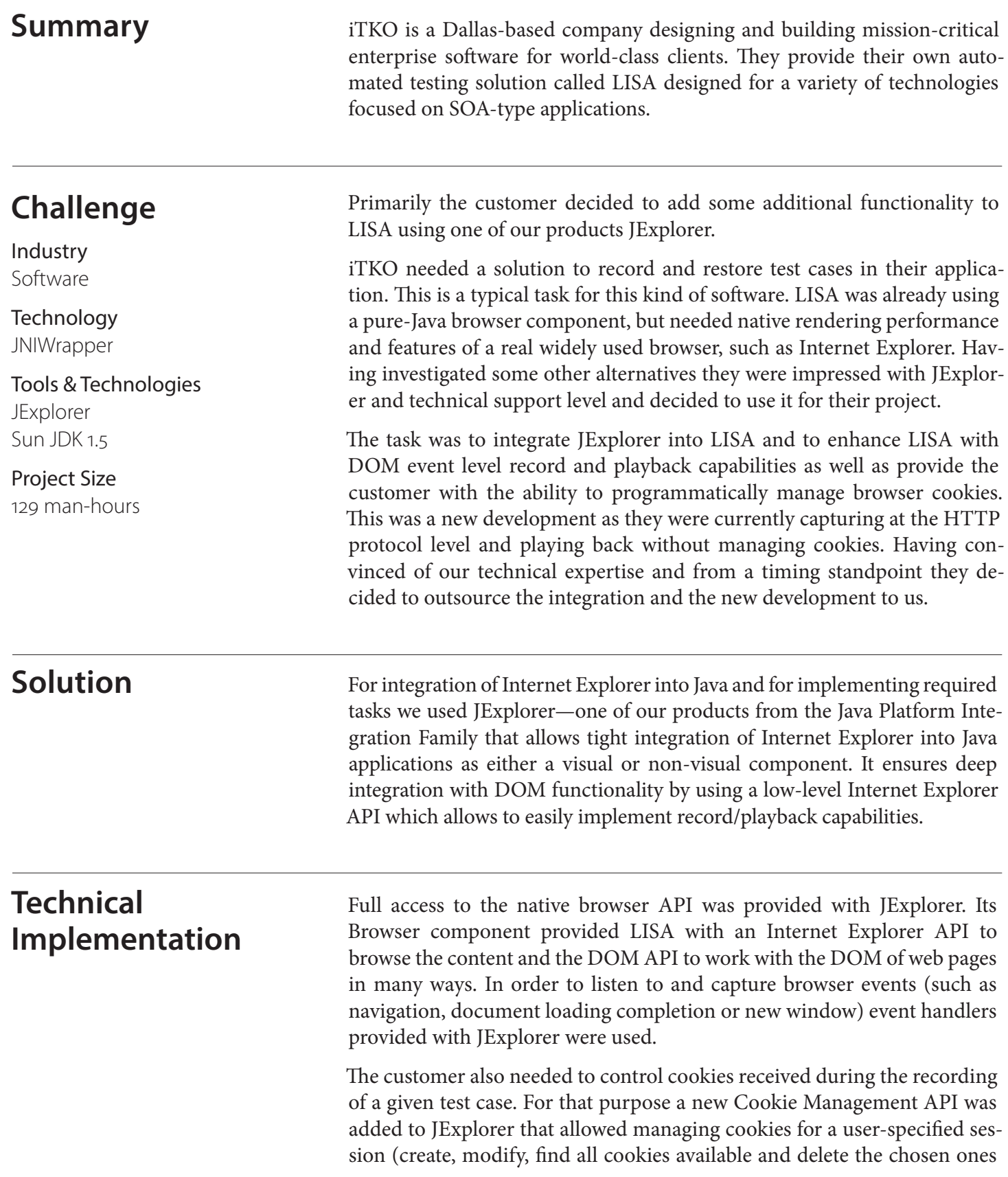

programmatically, get and set their name, value, domain and other information). Later, we released this API publicly in JExplorer version 1.9.

During the implementation we faced several issues successfully solved by our development team.

LISA uses browser component in 2 different modes, a view-only mode, and a recorder mode. Each time the user was required to use a Browser component there was created a new browser instance. It became a real problem because large test cases could require the creation of a great many browser instances that could cause memory leaks. A shared browser was proposed and successfully implemented in this case to avoid extensive memory usage.

For rigorous testing we needed to set the proxy just for a given instance of the browser. So if the Windows default IE browser is set to no proxies, the JExplorer-driven browser should have customizable proxy settings that do not affect the global proxy registration in Windows. The problem was that you can only set the default system-wide proxy configuration in the registry. You can not set the proxy settings only for a given instance of the Browser without affecting the global proxy registration. In Windows all browsers retrieve proxy settings from one source. The solution we found allowed setting the proxy settings for just a current process without affecting global setting. In the end the system was able to change proxy settings for a given process on-the-fly. At the specified time the system sets the proxy settings for a current process, and at the appropriate time, it sets them back to their previous (global) settings. The API that allows such functionality can be found in JExplorer starting from version 1.8.

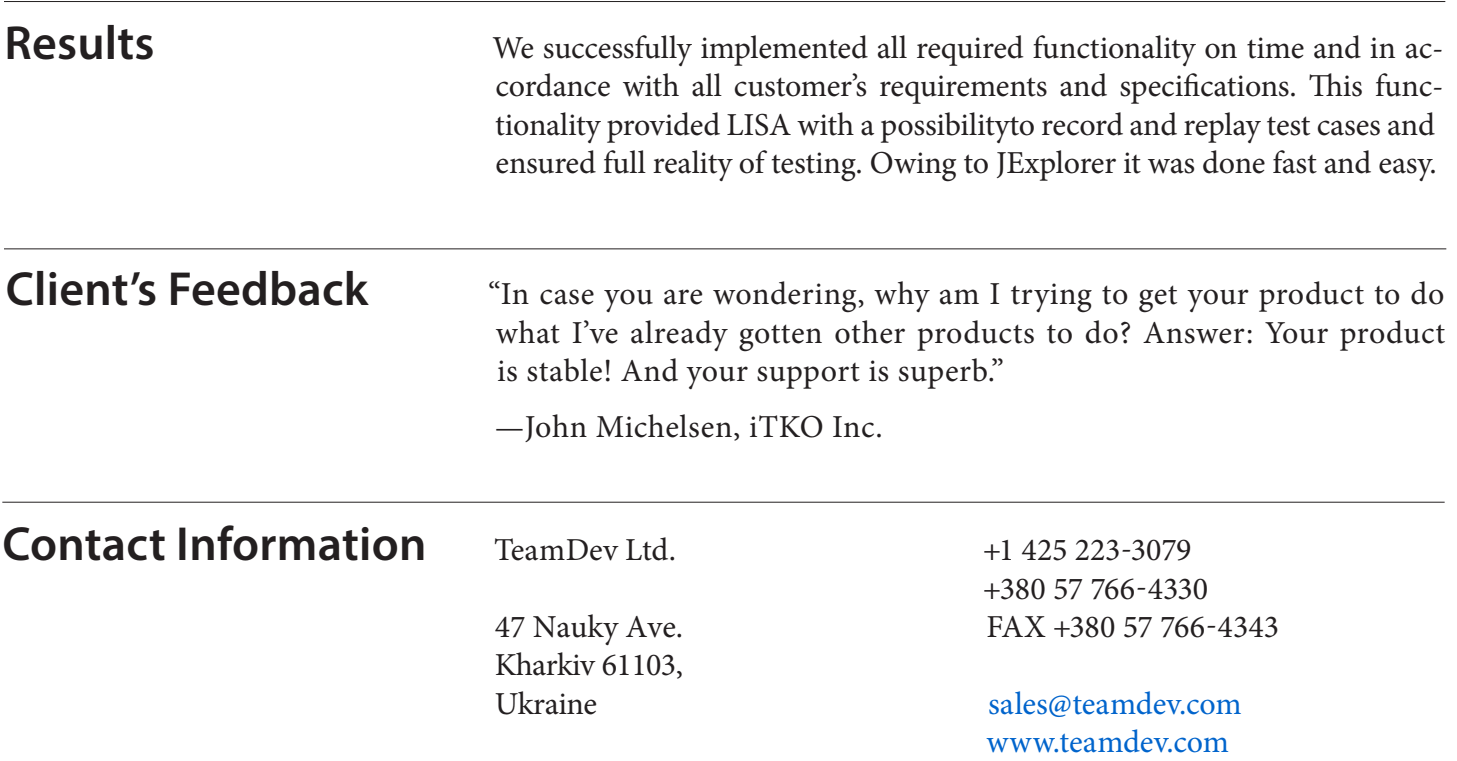